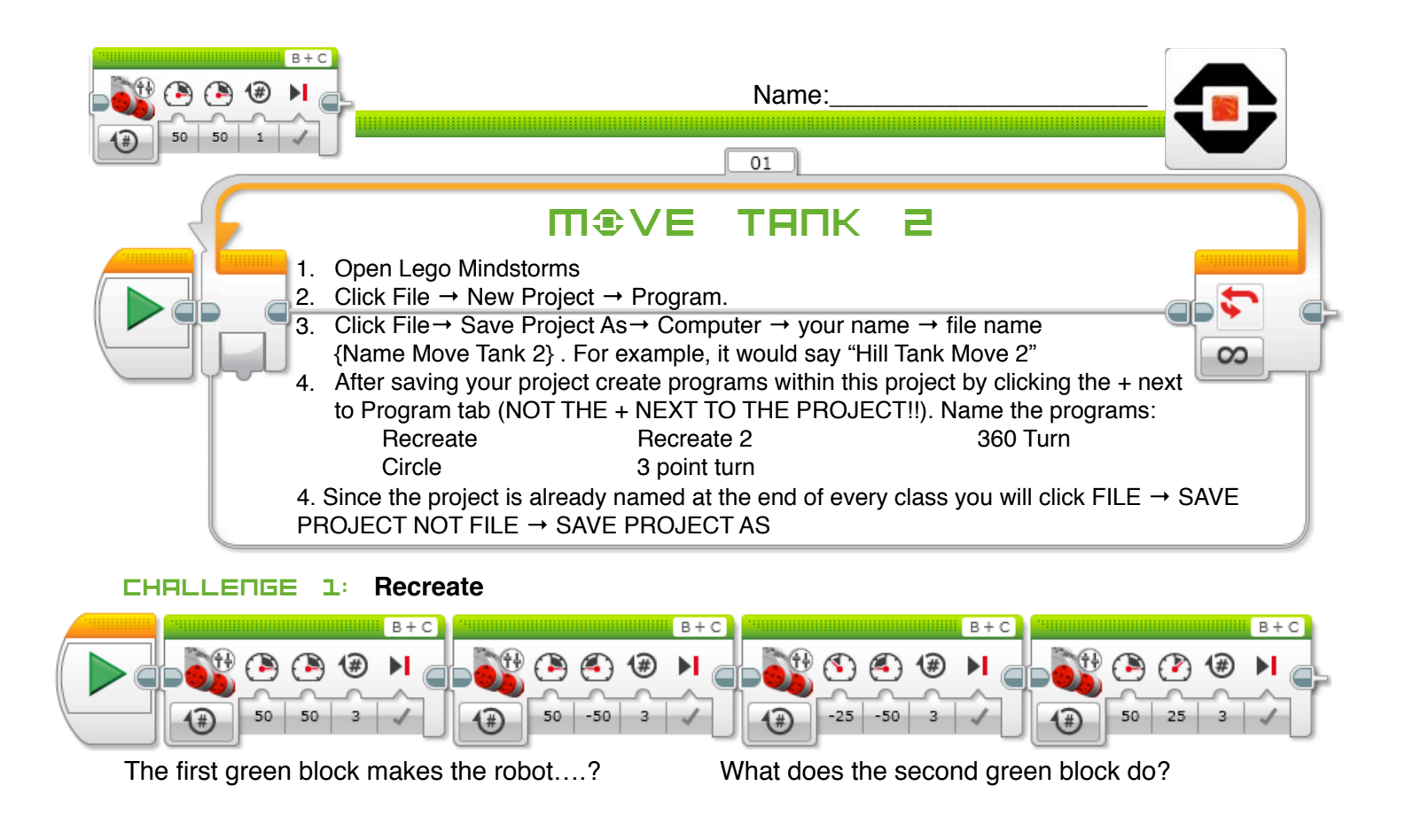

The third green block makes the robot….? What does the fourth green block do?

## Challenge 2: **Move in a rectangle around an object**

Place an object on the floor. Using ONLY tank moves drive in a rectangle around the object without the robot stopping. What was the largest challenge for this activity?

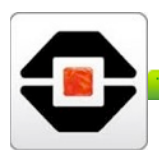

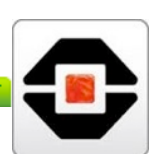

## Challenge 3: **Following a line**

Have the teacher provide you a non-linear "line" either with tape or on a sheet of paper. Using the Tank Block plus any other type of blocks you have learned, get the Robot to follow the line.

## Challenge 4: **Following a line**

Attach a writing device to your robot. Create a program where the robot uses the writing device to make the robot create any capital letter *except* I, J, L, O, P, S, U, or Z. This letter must be different than the one you did last time. Write your code below, crossing out what blocks you did not need.

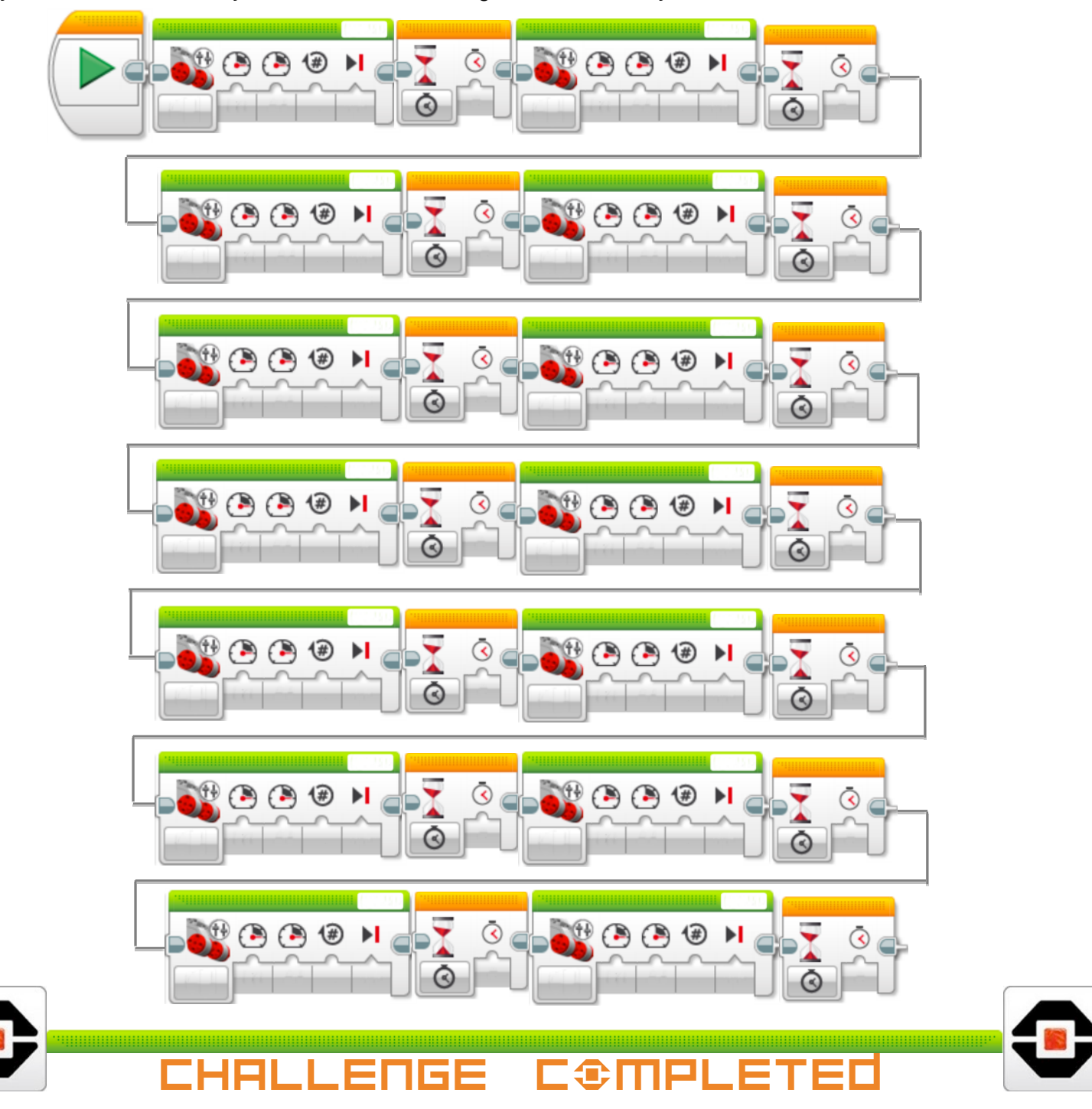